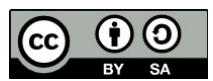

# Guide d'utilisation du "petit logiciel de physique et chimie" pour l'étude des ondes

#### **Auteur du logiciel: Yann Gelfert**

Dans la page d'introduction du logiciel, demander le dossier: «propagation d'un signal le long d'une corde».

### **1-Description de la fenêtre de travail:**

**a-** La grille supérieure (appelons là «**G1**») montre à chaque instant la déformation de chaque point de la corde suivant sa position x.

L'axe des abscisses de la grille est donc gradué en unités de longueur.

Décidons que l'origine de l'axe est confondue avec l'extrémité de la lame vibrante dans sa position d'équilibre

G1 permet la description spatiale de l'onde à des date fixées.(on y effectue des «photographies» du milieu à différents instants)

**b-** La grille «**G2**» en bas à droite permet d'obtenir l'évolution du déplacement de deux points particuliers (point rouge et point bleu) choisis sur la corde en fonction de la date t.

L'axe des abscisses de cette deuxième grille est donc gradué en unités de temps.

G2 permet la description temporelle de l'onde en des points particuliers

**c-** *La fenêtre inférieure gauche* permet de choisir tous les paramètres de l'onde: type de déformation (transversale ou longitudinale); amplitude qui reste constante lors de la propagation, période T quand il s'agit d'une onde progressive périodique, célérité de propagation, condition à l'extrémité (fixe ou amortissement).

Si l'on choisit «amortissement» cela signifie qu'il n'y aura pas de réflexion du signal à l'extrémité. Le milieu est considéré comme illimité. Il faudra faire ce choix dés lors que l'on étudie une onde progressive. En effet, si l'extrémité est fixe les réflexions multiples font que l'onde devient stationnaire ce qu'on n'envisage pas ici.

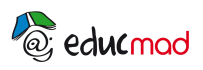

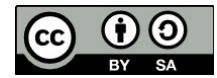

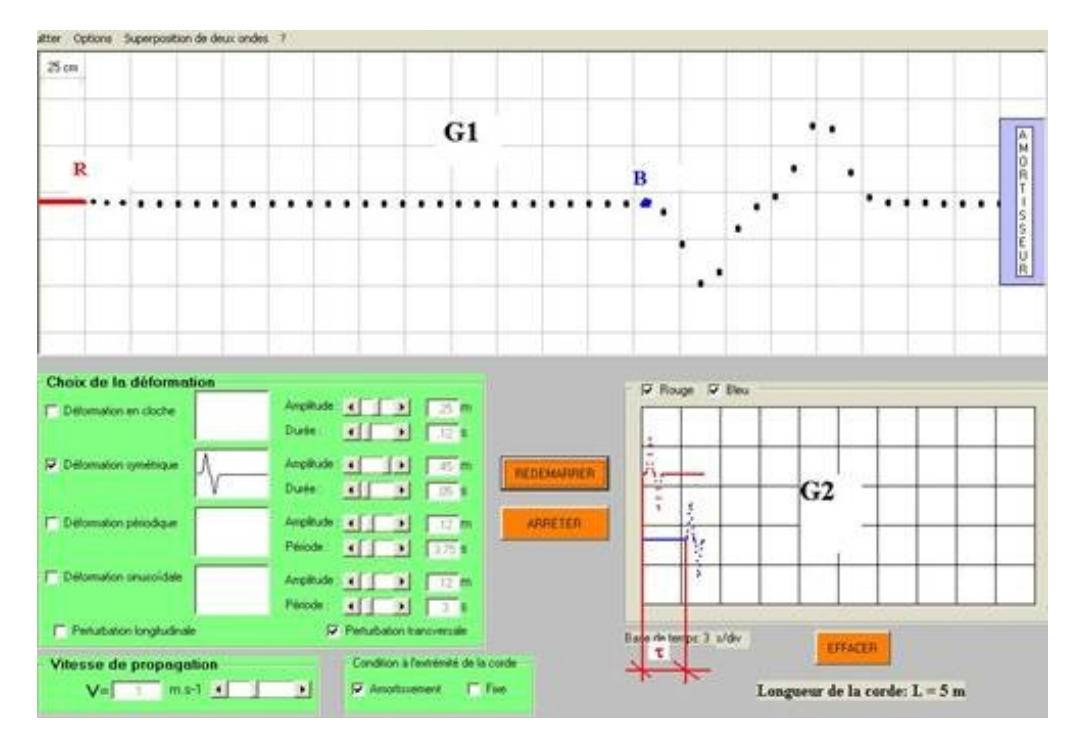

## **2- Notion de retard en un point du milieu:**

Choisir un signal symétrique transversal. Cocher«rouge» et «bleu» .Placer le point rouge à l'origine (point source) et le point bleu à une distance de 3m (12 carreaux de 25cm) de la source. Choisir une célérité: v=1m.s-1.pour faire simple

«**Démarrer**» le vibreur puis l'arrêter («**pause**») lorsque le signal arrive à l'extrémité droite Comparer l'aspect de la corde (sur G1) et les déformations transversales des deux points rouge et bleu en fonction du temps(sur G2).

G2 indique le décalage temporel entre les déformations des deux points.

La déformation y<sub>B</sub> du point bleu est identique (si l'on néglige l'affaiblissement du signal) à celle du point source  $y_R$  mais elle se produit avec un retard t = 3s (1carreau) lisible sur (G2).

Constater que ce retard est égal à la durée de propagation du signal de R vers le point B

$$
\tau = \frac{x_B - x_R}{v} = \frac{3m}{1m/s} = 3s
$$

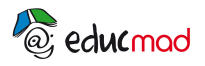

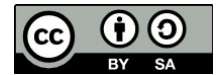

Formulation mathématique du retard:

Si le signal se propage dans le sens des x>0 (vers la droite):

## **yB (t)=y<sup>R</sup> (t-t)**

Si le signal se propage dans le sens des x<0 (vers la gauche):

**yB (t)=y<sup>R</sup> (t+t)**

Dans le deuxième cas, la relation exprime que la déformation au point B à la date t sera celle du point R à la date ultérieure (t+t.).

## **3-Double périodicité de l'onde progressive sinusoïdale: période T et longueur d'onde λ.**

Cocher «déformation sinusoïdale».

«**Démarrer**» le vibreur et appuyer sur «**pause**» (Il faut s'entrainer un peu avec la souris pour faire cette opération rapidement, ce qui permet de suivre la progression de l'onde au ralenti. En cas d'erreur, il suffit d'«effacer» puis de «redémarrer»: le signal repart de l'origine. Choisir T=3s.

Appuyer sur «**démarrer**» puis sur «**pause**» pour obtenir une sinusoïde complète (voir fig ci-dessous). Entre ces 2 dates, le vibreur a effectué une oscillation complète, il s'est donc écoulé une période T et l'onde s'est propagée d'une longueur égale à la longueur d'onde l

La longueur d'onde est la longueur de propagation de l'onde pendant la durée d'une période Relation entre λ et T:

Célérité = 
$$
\frac{dis \tan ncedepropagation}{tempsdepropagation} = \frac{d}{t} = \frac{\lambda}{T}
$$

Soit:  $\lambda = V$ . T = V/N {unités SI: I ( m ); c (m.s<sup>-1</sup>), T (s); N (Hz) }

Ici λ=3m, V=1m.s<sup>-1</sup>, on en déduit T=3/1=3s.

La période T est indépendante du milieu, elle ne dépend que de la source

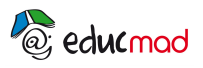

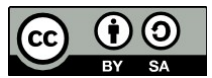

Par contre la longueur d'onde l dépend de la source et de la célérité et donc du milieu traversé.

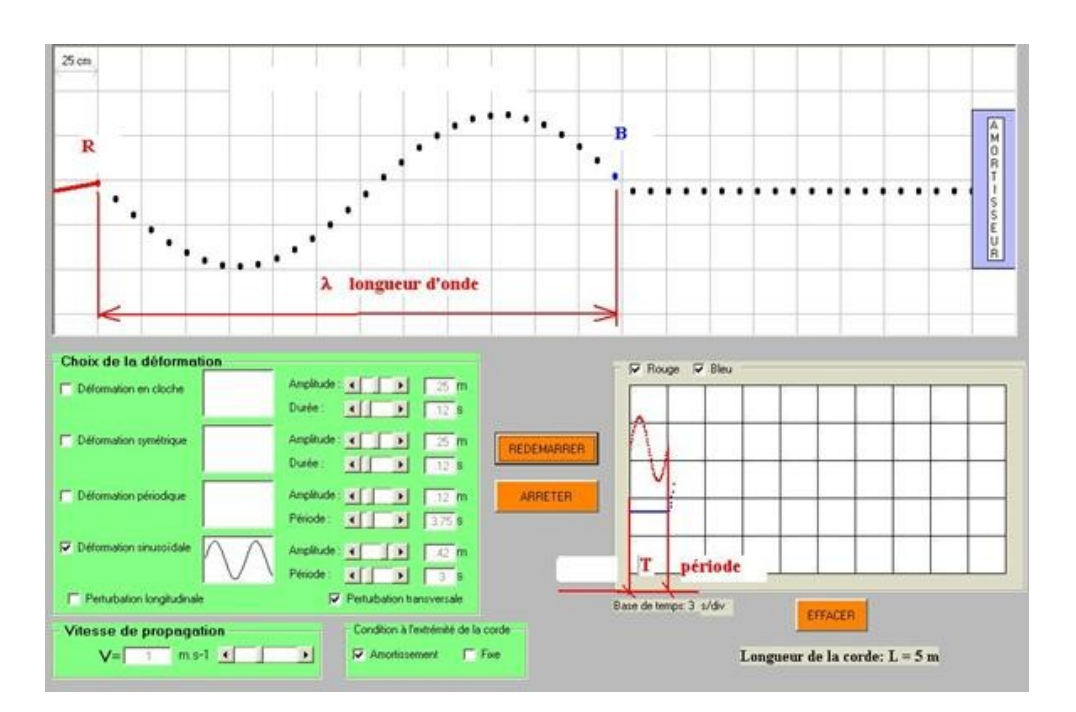

L'onde progressive possède donc:

-Une périodicité temporelle: c'est la période T.

-Une périodicité spatiale: c'est la longueur d'onde l. ( éviter le mot «période» pour désigner la longueur d'onde λ)

#### **Définitions à retenir:**

La période T est la durée d'une oscillation complète de tous les points du milieu au passage de l'onde (Les oscillations des différents points étant décalés dans le temps ).Elle ne dépend pas du milieu

La longueur d'onde est la longueur de propagation de l'onde pendant la durée d'une période. Elle

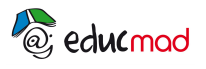

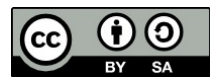

dépend du milieu.

## **4-Vibrations de deux points en phase, en opposition de phase:**

a-Plaçons le point bleu à une distance égale à une longueur d'onde de la source:

Comparons les vibrations des deux points R et B (FIG ci-dessous)

Les deux vibrations s'effectuent en concordance de phase ou plus simplement « en phase » l'une par rapport à l'autre. Il en sera de même si les points sont espacés de 2λ, 3λ , 4λ …nλ.

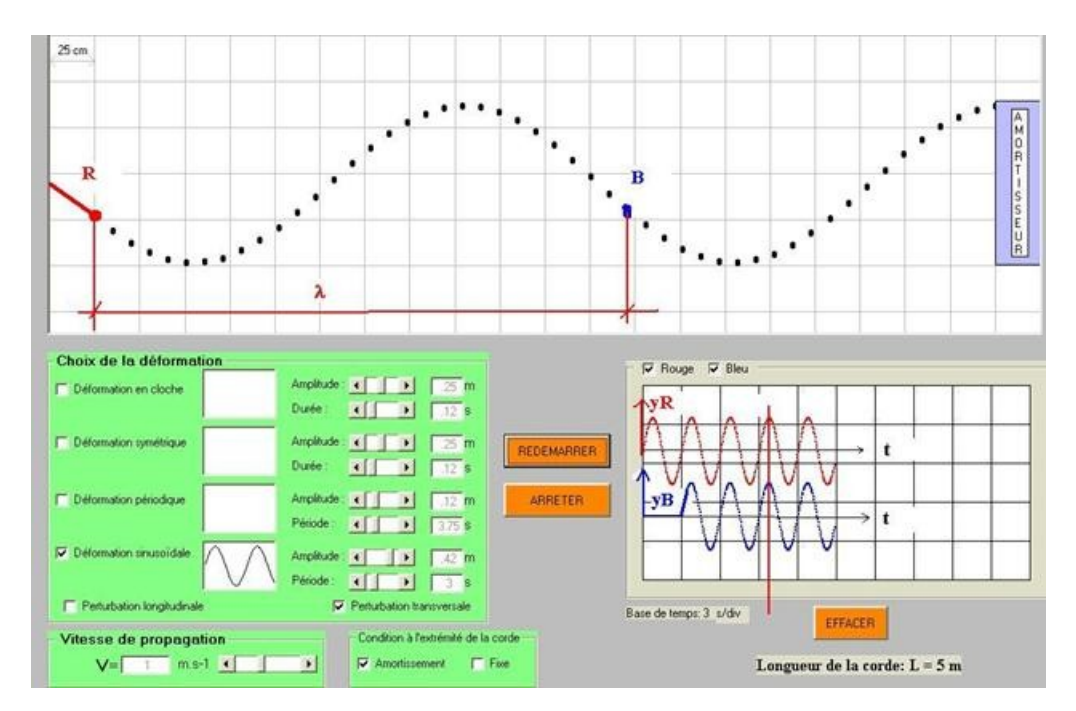

### b-Plaçons le point bleu à une demi-longueur d'onde de la source

Les deux vibrations s'effectuent cette fois en opposition de phase : Il en serait de même pour des points espacés de 3λ/2, 5λ/2, 7λ/2…(2k+1)λ/2…